## **Transaction Matrix**

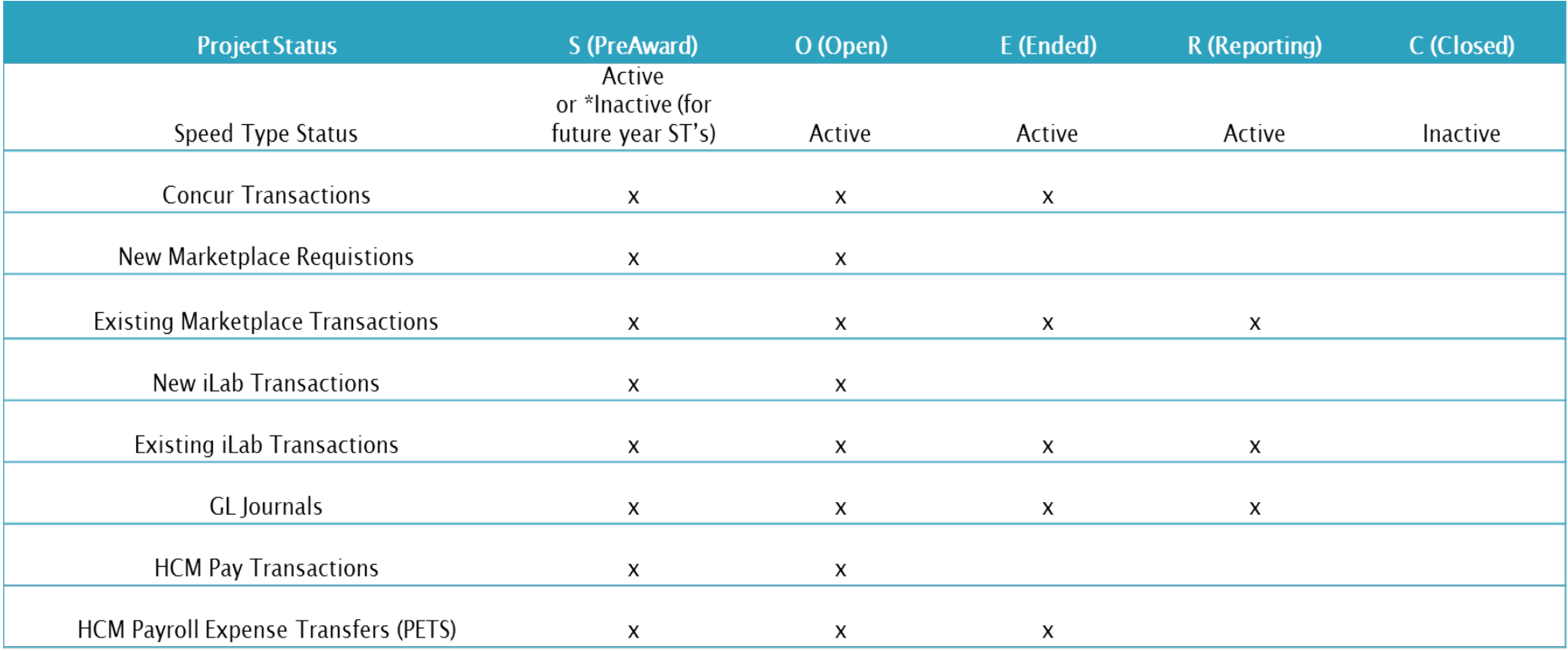

An 'x' indicates the system should allow posting of the transaction in that status.

Note: Speed types/Projects setup for future budget periods in 'S' status will have inactive ST's and therefore expenses will not post until the speed type has been activated for that budget period.